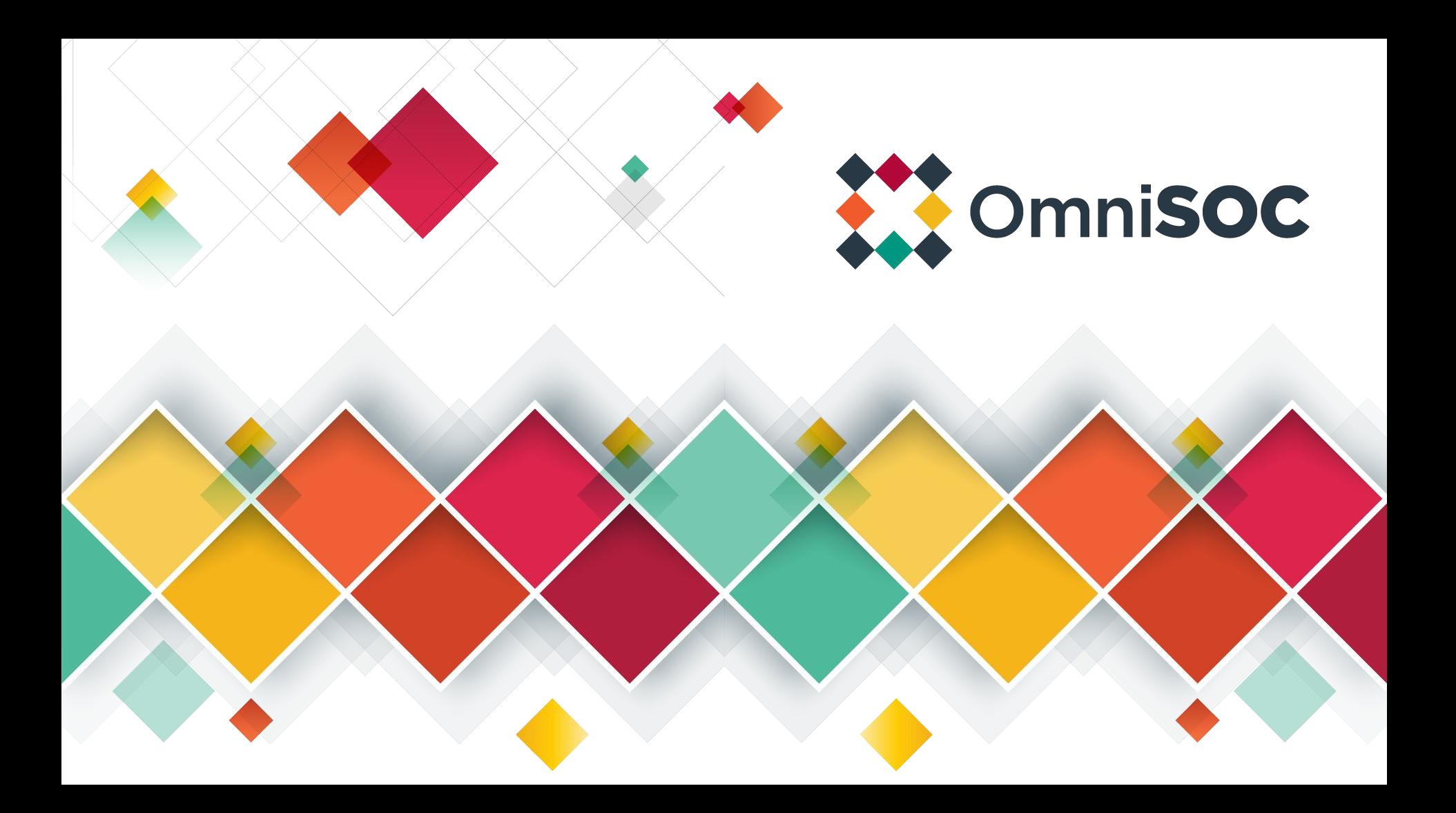

# **Honeypot Demo**

Connect to the demo wireless network:

- SSID: **RSOCDEMO**
- Password: **This is awesome!**
- Make sure you are getting an IP address between:
	- **○ 192.168.123.150**
	- **○ 192.168,123,200**

Interact with the two honeypots:

- $\bullet$  192.168.123.100
- $\bullet$  192.168.123.101

# Where we're going

Topics:

- 1. Fundamentals
- 2. Jargon
- 3. The OSI Model
- 4. Core protocols

#### Tools:

- 1. pcaps/tcpdump/wireshark
- 2. traceroute/tracert/mtr
- 3. nmap
- 4. Honeypots

## Jargon disambiguation!

- Protocols are standards for different networking functionality
- Packets are the individual messages sent by nodes on a network.
- Encapsulation is the process of building a network packet
- Ports are used to tell computers what software should get the data
- IP addresses identify nodes on an IP network
- Domain Names are human readable names that are translated into IP addresses.

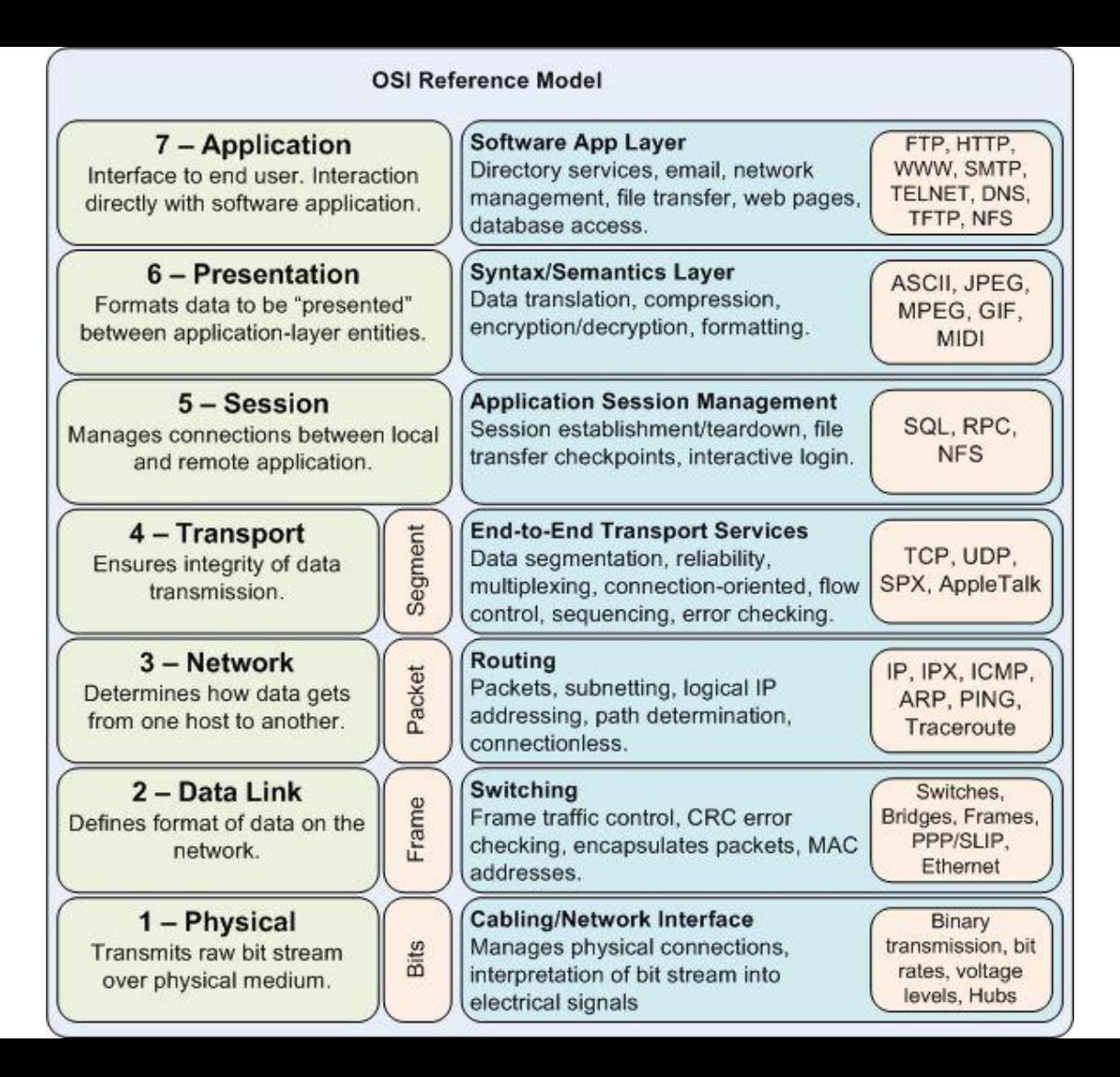

#### Internet Protocol (IP)

Get packets from a source to a destination.

#### Internet Protocol (IP): IPv4 addressing

```
00000001.00000001.00000001.00000001 = 1.1.1.1
```
11111111 11111111 11111111 111111111 = 255.255.255

For the subnet 192.168.123.0/24 the default broadcast address is: 192.168.123.255

#### Internet Protocol (IP): IPv4 Subnets

192.168.0.0/24: 24 bits address range, 8 bits for subnet = 256 possible addresses in range.

Practically speaking, this is 192.168.0.2 - 192.168.0.254

- $192.168.0.0$  defines the subnet
- 192.168.0.1 Often the gateway address, if linked to other networks.
	- $\circ$  Really can be any of the IP addresses except the first and last. Could be more than one!

## Internet Protocol (IP): IPv4 Reserved Ranges

Reserved range examples:

- 1. 10.0.0.0/8 Private network range
- 2. 172.16.0.0/12 Private network range
- 3. 192.168.0.0/16 Private network range
- 4. 127.0.0.0/8 Loopback address range
- 5. 100.64.0.0/10 Carrier grade NAT

Full list, IPv4:

[https://www.iana.org/assignments/iana-ipv4-special-registry/iana-ipv4-special-re](https://www.iana.org/assignments/iana-ipv4-special-registry/iana-ipv4-special-registry.xhtml) [gistry.xhtml](https://www.iana.org/assignments/iana-ipv4-special-registry/iana-ipv4-special-registry.xhtml)

# **TCP**

"Do you want a glass of water?" "Yes, I'd like a glass of water." "Ok, here's a glass of water." "Thanks for the glass of water" "Was that glass of water good?" "Yeah, that glass of water was good. Please give me another"

# UDP

"Here, have this glass of water"

# TCP

- Recipient can guarantee that data is error free and in the correct order,
- Establishes and maintains organized "sessions"
- Common examples: Email, web browsing, FTP, SSH

# UDP

- Guarantees integrity of each individual packet, but not all the data sent.
- Doesn't guarantee order of data or that it will all arrive
- "Just send it"
- Common examples: audio/video streaming, computer games, some network protocols that handle integrity checking separately

**TCP Header** RFC 793 Outlines the TCP Protocol

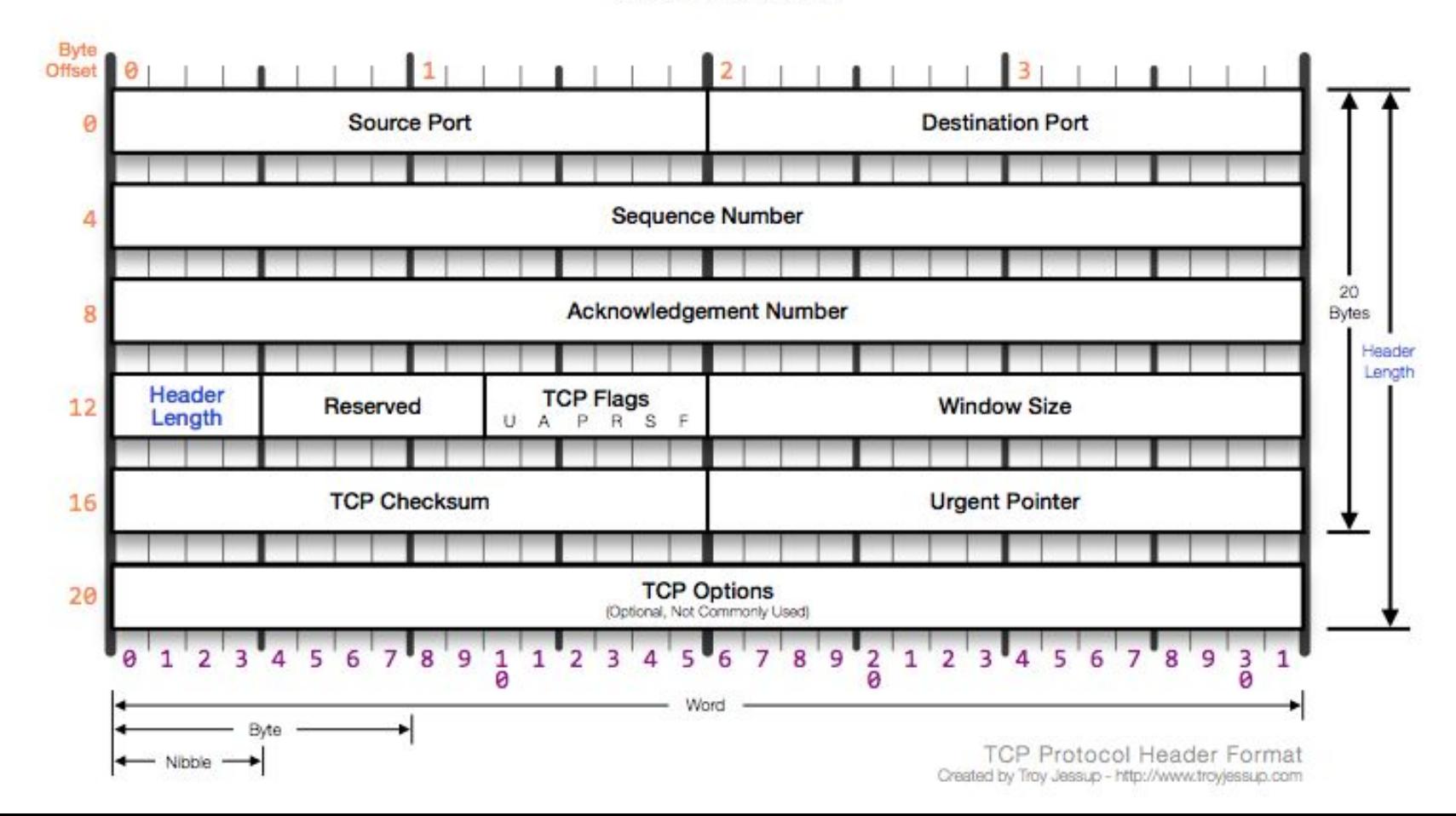

## Trace Route

- Time To Live (TTL) field in the IP packet
	- Meant to prevent loops in routes from causing infinite problems.
	- Each time a packet arrives at a router the TTL is decreased by one. If it reaches zero, the router sends a ICMP TTL EXCEEDED message back to the sender.
- Trace Route takes advantage of TTL to get the IP address of router interfaces in the path.
- Some routers are configured not to send these messages.
- tracert Windows
- traceroute Linux and Mac OS
- mtr One of the fancier traceroute applications.

### Network Mapper - nmap

- Great for discovering and getting information about devices on a network.
- Basic scan:
	- nmap -sT -p 0-65535 192.168.123.0/24
		- nmap the command itself
		- -sT scan for TCP ports using a full handshake
		- -p 0-65535 scan all the ports
		- 192.168.123.0/24 the subnet of IP addresses to scan
- https://nmap.org/

#### Light-touch

**Once deployed OmniSOC VCS team performs all OS and software maintenance.**

- **AutoSSH maintains an SSH tunnel to OmniSOC Maintenance Server**
	- VCS Team then can SSH into Honeypot
- **Hardened SSH servers on both ends.**
- **Authentication between honeypots and servers are not dependent on outside sources.**

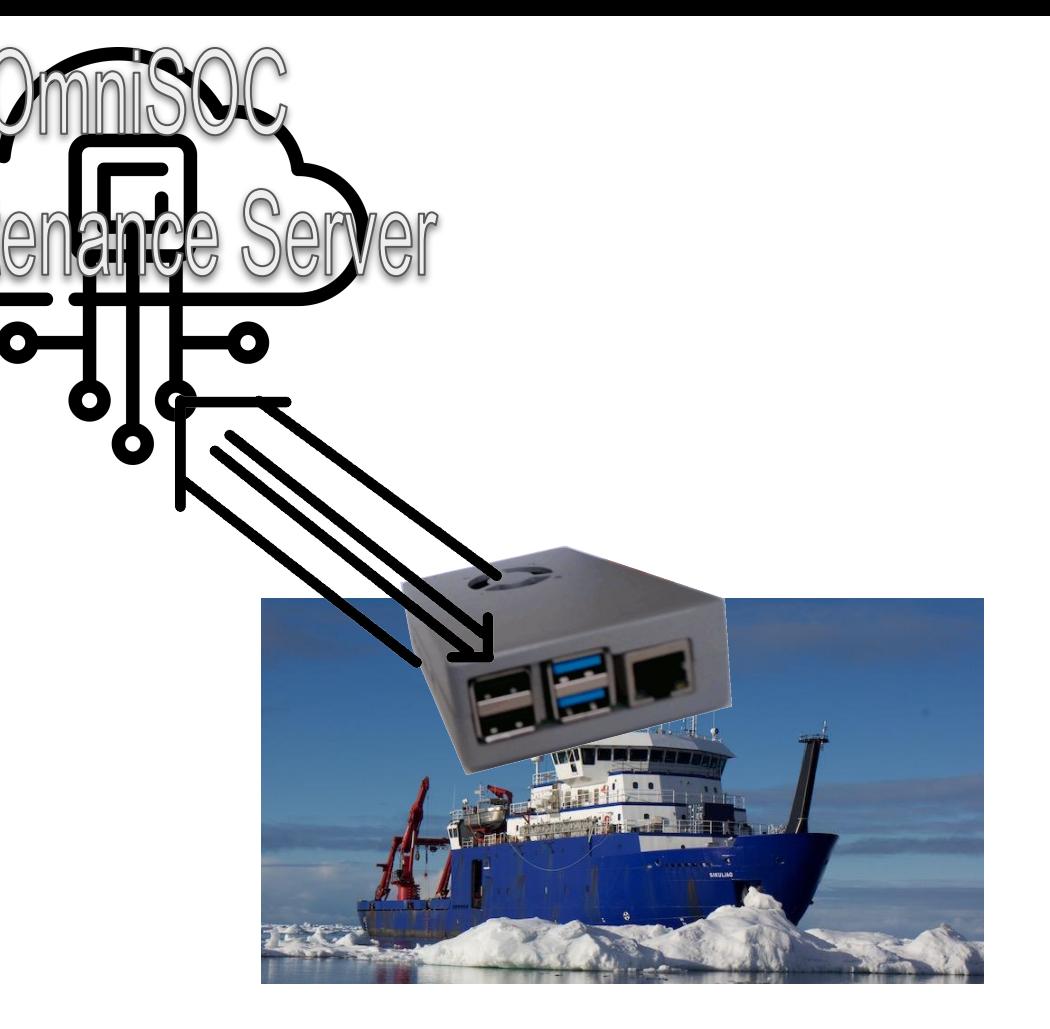

#### Light-touch

**Honeypot data is sent to OmniSOC's STINGARv2 Server using FluentBit.**

- Data is secure in transit.
- **Honeypot data is cached on the honeypot if not able to report to STINGARv2 server.**
- **OmniSOC monitors honeypot data.**
- Alerts if action is required.

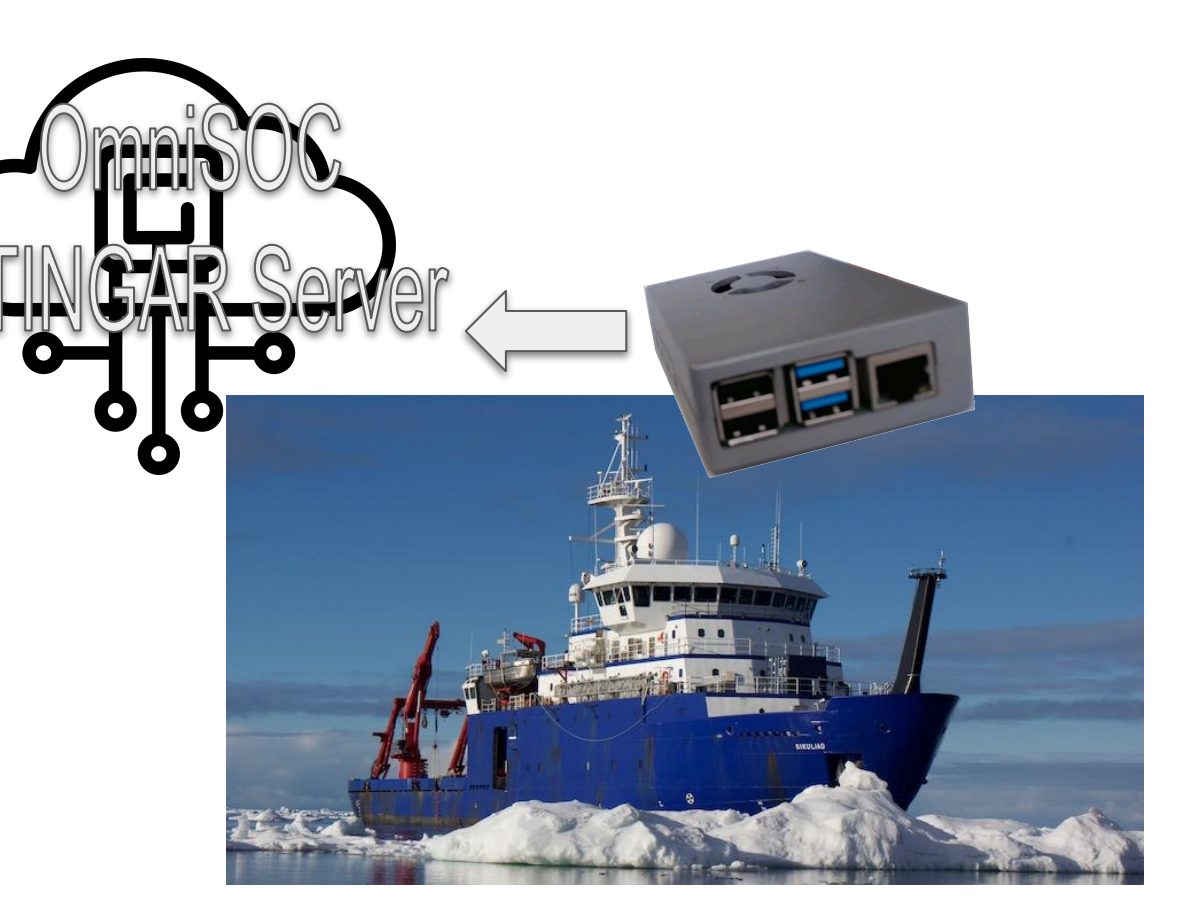

#### Reliable

**Designed to be reliable:**

- **AutoSSH maintains an SSH tunnel to OmniSOC Maintenance Server**
- **FlunentBit will automatically reconnect to STINGARv2 server if the connection is lost.**
- **Honeypot data is stored on the honeypot until transmitted to STINGARv2 server.**
- **Honeypots maintains services automatically.**

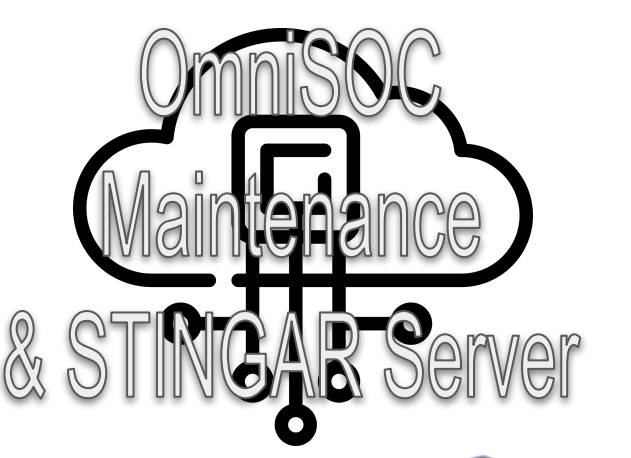

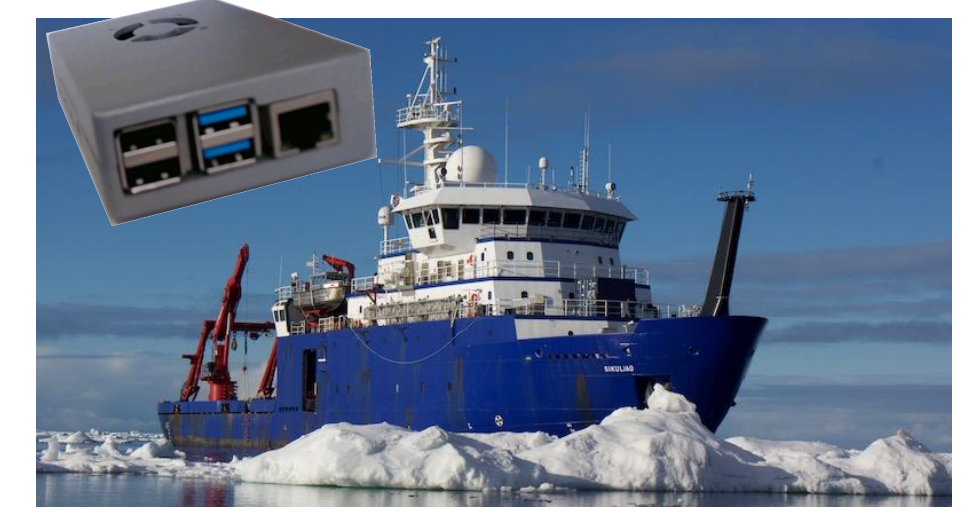

#### Durable & Replaceable

- **● Honeypots**
	- **○ Components are all docker containers; something goes wrong blow it away and deploy again.**
	- **○ Deployed VMs and Raspberry Pi are docker hosts, can easily be re-deployed.**

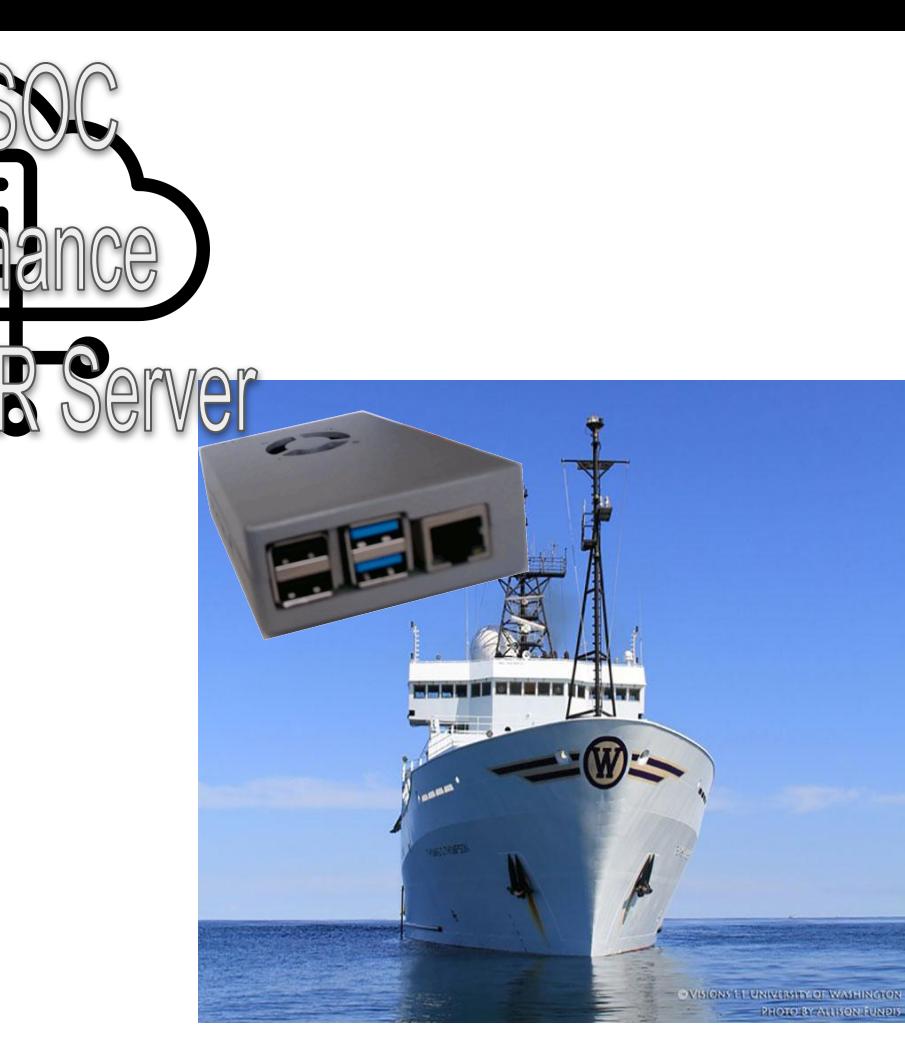

#### **Cowrie**

#### **SSH/Telnet**

- **● Listenings on:**
	- **○ Telnet standard port: TCP 23**
	- **○ SSH standard port: TCP 22**
- **● Records:**
	- **○ Credentials used**
	- **○ Commands attempted**
- **● Detection:**
	- **○ Usernames and Passwords being used**
	- **○ Attackers infrastructure**

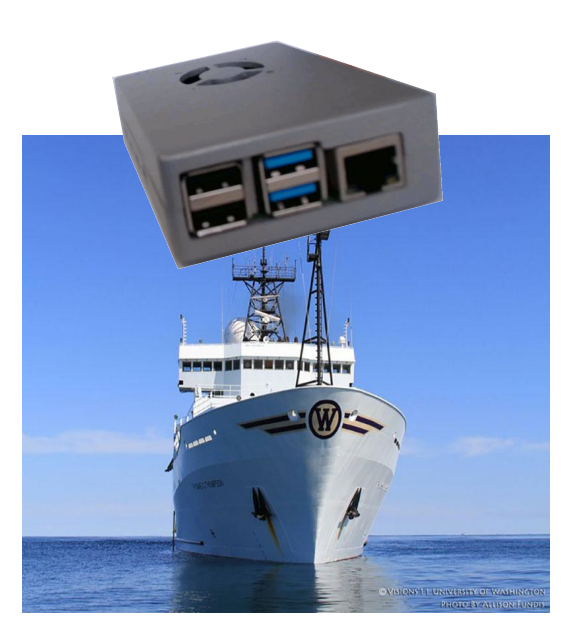

#### Conpot

#### **Industrial Control System Services**

- **● Listenings on:**
	- **○ FTP: TCP 21**
	- **○ Trivial FTP (TFTP): TCP 69**
	- **○ HTTP: TCP 80**
	- **○ Simple Network Management Protocol (SNMP): TCP 161**
	- **○ Modbus Protocol: TCP 502**
	- **○ IPMI: TCP 623**
	- **○ EtherNet/IP explicit messaging: TCP 44818**
	- **○ BACnet Building Automation and Control Networks: TCP 47808**
- **● Records various details depending on the service emulation.**